# MORE PYTHON-ESQUE C FEATURES

CSSE 120—Rose Hulman Institute of Technology

### Getting Values from Functions

- □ Just like in Python (almost)
- □ Consider the function: **double convertCtoF(double celsius) { return 32.0 + 9.0 \* celsius / 5.0;** }
- □ How would we get result from a function in Python?  $\blacksquare$  fahr = convertCtoF(20.0)
- □ What's different in C?
	- **□** Need to declare the type of fahr
	- **Need a semi-colon**

#### Use If Statements or Else

 $\Box$  if m  $\%$  2 == 0: **print "even" else: print "odd"**

 **if (m % 2 == 0) { printf("even"); } else { printf("odd"); }**  $\Box$  C: **Parentheses, braces** 

□ Python: **Q** Colons and indenting

### Or Else What?

- **if gpa > 2.0: print "safe" elif gpa >= 1.0: print "trouble" else: print "sqrt club"**
- □ Python: **Q** Colons and indenting  $\blacksquare$  elif

 **if (gpa > 2.0) { printf("safe"); } else if (gpa >= 1.0) { printf("trouble"); } else { printf("sqrt club"); }**  $\Box$  C: **Parentheses, braces**  $\blacksquare$  else if

### Optional Braces

- □ Braces group statements
- □ Can omit for single statement bodies

```
 if (gpa > 2.0) 
    printf("safe");
else if (gpa >= 1.0)
    printf("trouble");
else
```
**printf("sqrt club");**

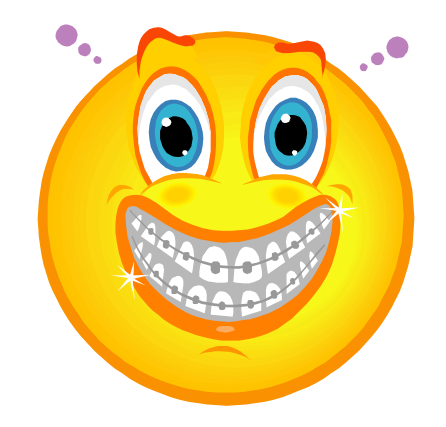

## Danger, Will Robinson!

□ What is printed in each case?

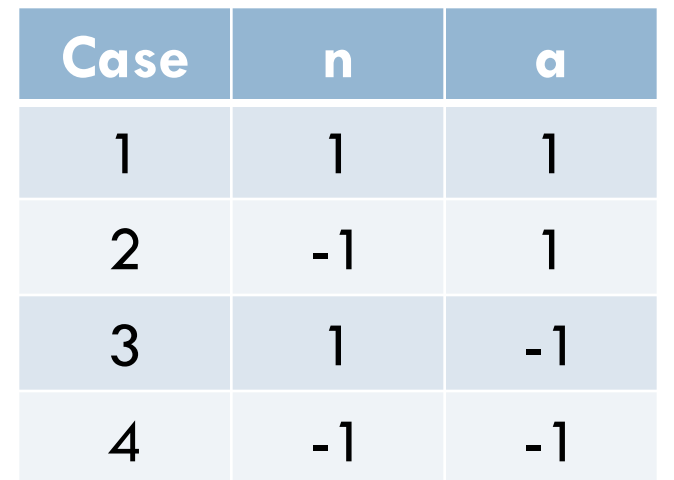

 $\Box$  if (n > 0) if  $(a > 0)$ printf("X"); else printf("Y");

**else** goes with closest **if**

 $\Box$  Indenting does not matter to the compiler but use for code readability!

Use braces to avoid confusion!

### Ahh. That's better!

 $\Box$  What is printed in each  $\Box$  if (n > 0) { case?

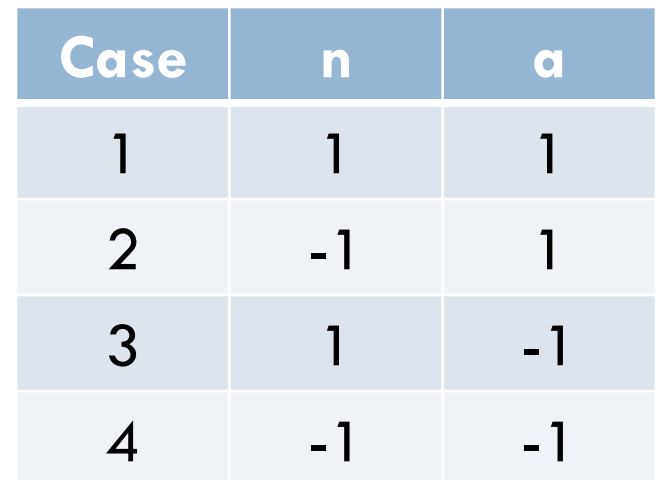

if  $(a > 0)$ printf("X"); } else { printf("Y"); }

> Use braces to avoid confusion!

### Does C have a boolean type? 0

 $\Box$  Enter the following C code in Eclipse: **void testBoolean(int n, int m) {**  $int p = n < m;$ printf("Is %d less than %d? %d\n", n,  $m, p)$ ; }

- Add a couple of test calls to your **main()** function: testBoolean(2,3); testBoolean(3,2);
- **0** in C is like **False** in Python
- All other numbers are like **True**

#### Boolean operators in C

- Python uses the words **and**, **or**, **not** for these Boolean operators. C uses symbols:
	- && means "and"
	- $\blacksquare$  | | means "or"
	- $\blacksquare$ ! means "not"
- □ Example uses:
	- $\blacksquare$  if (a >= 3 && a <= 5) { ... }
	- $\blacksquare$  if (!same (v1, v2)) { ...}

#### I Could While Away the Hours

 $\Box$  How do you suppose the following Python code would be written in C? **while n != 0: n = n – 1 print n**

- □ How do you break out of a loop in Python?
- $\Box$  How do you suppose you break out of a loop in C?

### A Little Input, Please

- □ To read input from user in C, use scanf()
- Syntax: **scanf(<formatString>, <pointer>, …)**
- □ Example:

**int age; scanf("%d", &age);**

#### Another Example

Pushes prompt string to user before asking for input.

- □ To read input from user in C, use scanf()
- Syntax: **scanf(<formatString>, <pointer>, …)**
- □ Example:

**double f, g;** printf("Enter two real numbers separated by a comma:"); **fflush(stdout);**

**scanf("%lf,%lf", &f, &g); printf("Average: %5.2f\n", (f + g)/2.0);**

 $ell-eff = "long float"$ Why not d for double? Comma is matched against user input

#### Tetris Project Presentation

- $\Box$  Each team has 5 minutes MAX to demo their Tetris project
- $\Box$  Each team will use the instructor's laptop to do so
- $\Box$  A team may use one of their laptops only if their demo fails to work on the instructor's laptop
- $\Box$  In addition to showing that the project works, teams will demo and discuss additional features they have added to their project